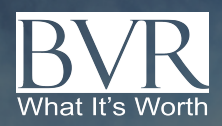

# **Guideline Public Company Comps Tool**

**\$1,595/**Up to 5 users a year

**\$1,025/**single search

#### **A complete set of defensible public comps with financials.**

Access complete financial statements, financial ratios, and multiples for comparable companies and easily save your comps or export your results to Excel. An exclusive feature of this robust platform provides suggested companies that come from those that were used in sets of guideline comparable companies in fairness opinions, as well as similar companies from the same industry group. For those that want to pull data directly into your Excel models, an optional Excel add-in is available. You may learn more and subscribe **[here](https://www.bvresources.com/products/value-analytics-excel-add-in)**, or contact BVR's sales team for more info at [sales@bvresources.com](mailto:sales@bvresources.com).

#### **Benefits of the Guideline Public Company Tool**

**Search, export, and compare with confidence—** Pull complete financial statements, financial ratios, and multiples for comparable guideline public companies on U.S. exchanges for any selected time period.

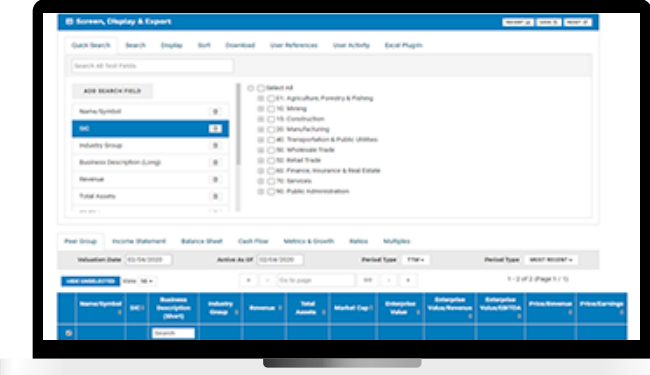

- **Identify additional comps**—Get suggested companies that come from those that were used in sets of guideline comparable companies in fairness opinions, filed by the leading valuation firms and investment banks, that were accepted by the SEC. Read more about this exclusive feature on our website.
- **Compare to any other tool—**Don't just take our word for it, compare BVR's solution to numerous other platforms out there. You'll find user-friendly functionality and the highest-quality data.

Year introduced at BVR: **2020** Product Updated: **Daily**

### **Companies Covered:**

Public company fundamentals from all firms that file 10-Ks and 10-Qs with the SEC and stock price data from US exchanges

Source of Product Information: **SEC and US Stock Market**

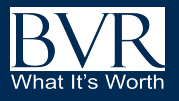

## **Guideline Public Company Comps Tool**

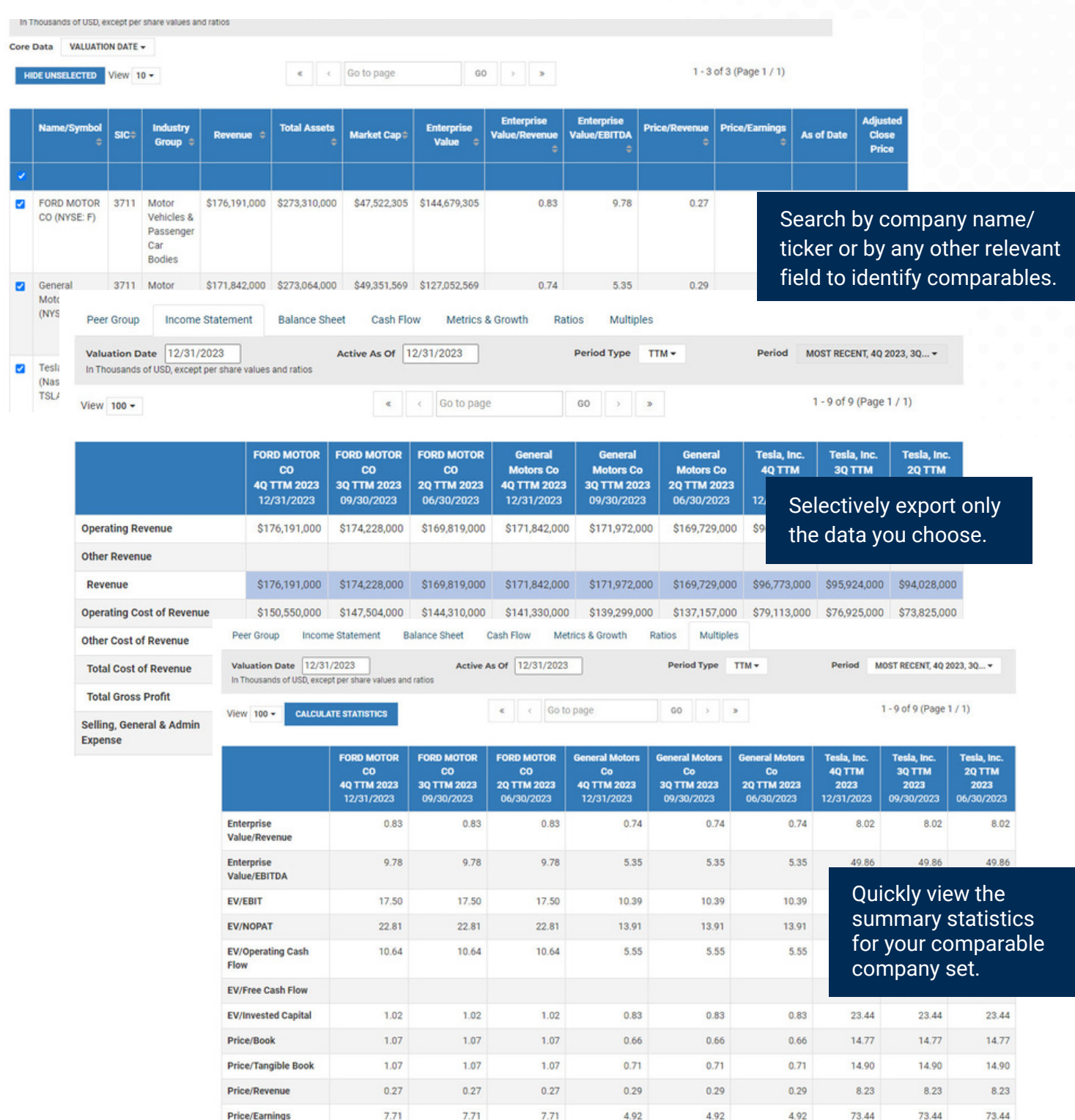